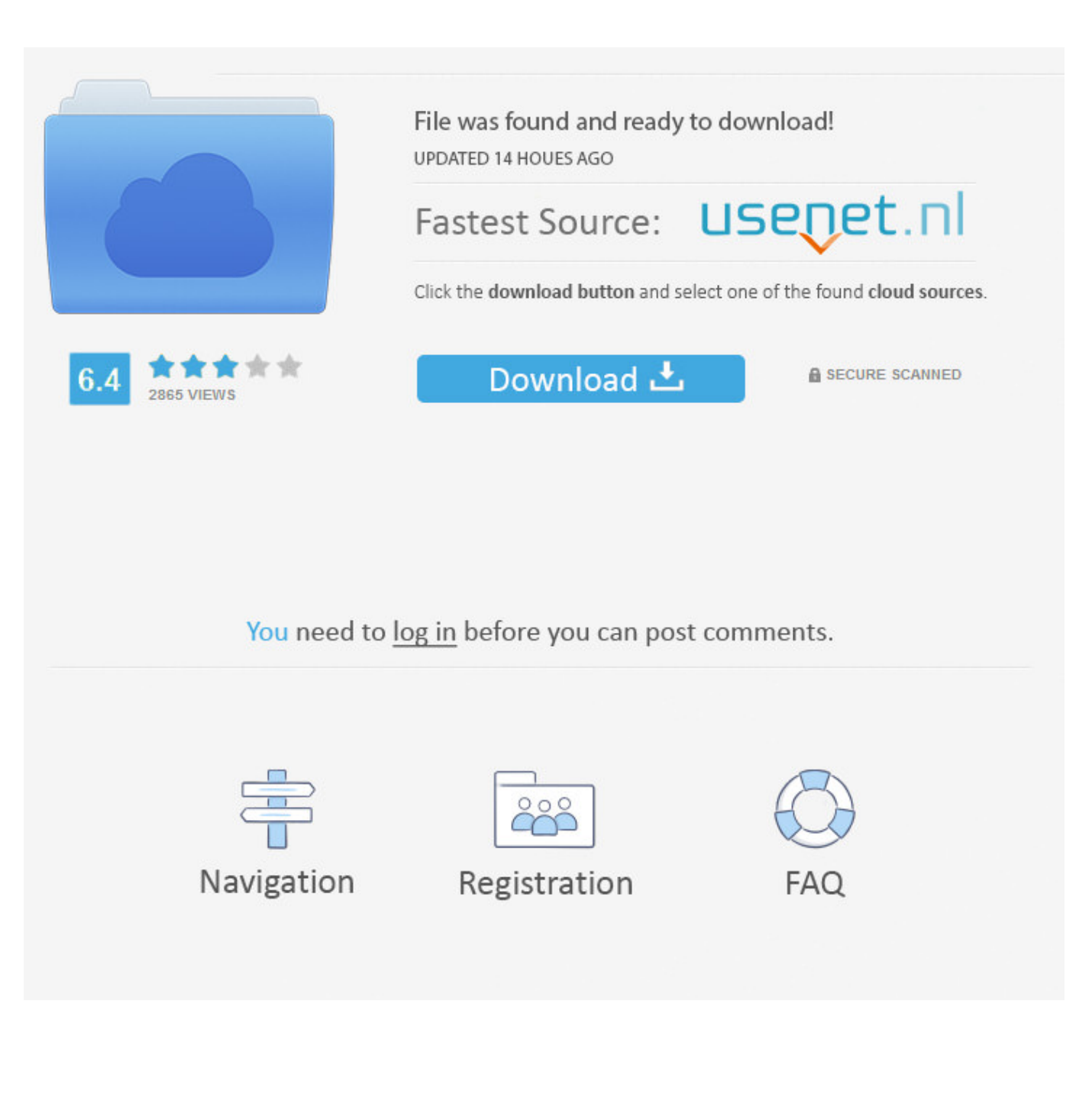

[Collaboration For Revit 2014 Scaricare Codice Di Attivazione 32 Bits IT](http://geags.com/176ckp)

[ERROR\\_GETTING\\_IMAGES-1](http://geags.com/176ckp)

[Collaboration For Revit 2014 Scaricare Codice Di Attivazione 32 Bits IT](http://geags.com/176ckp)

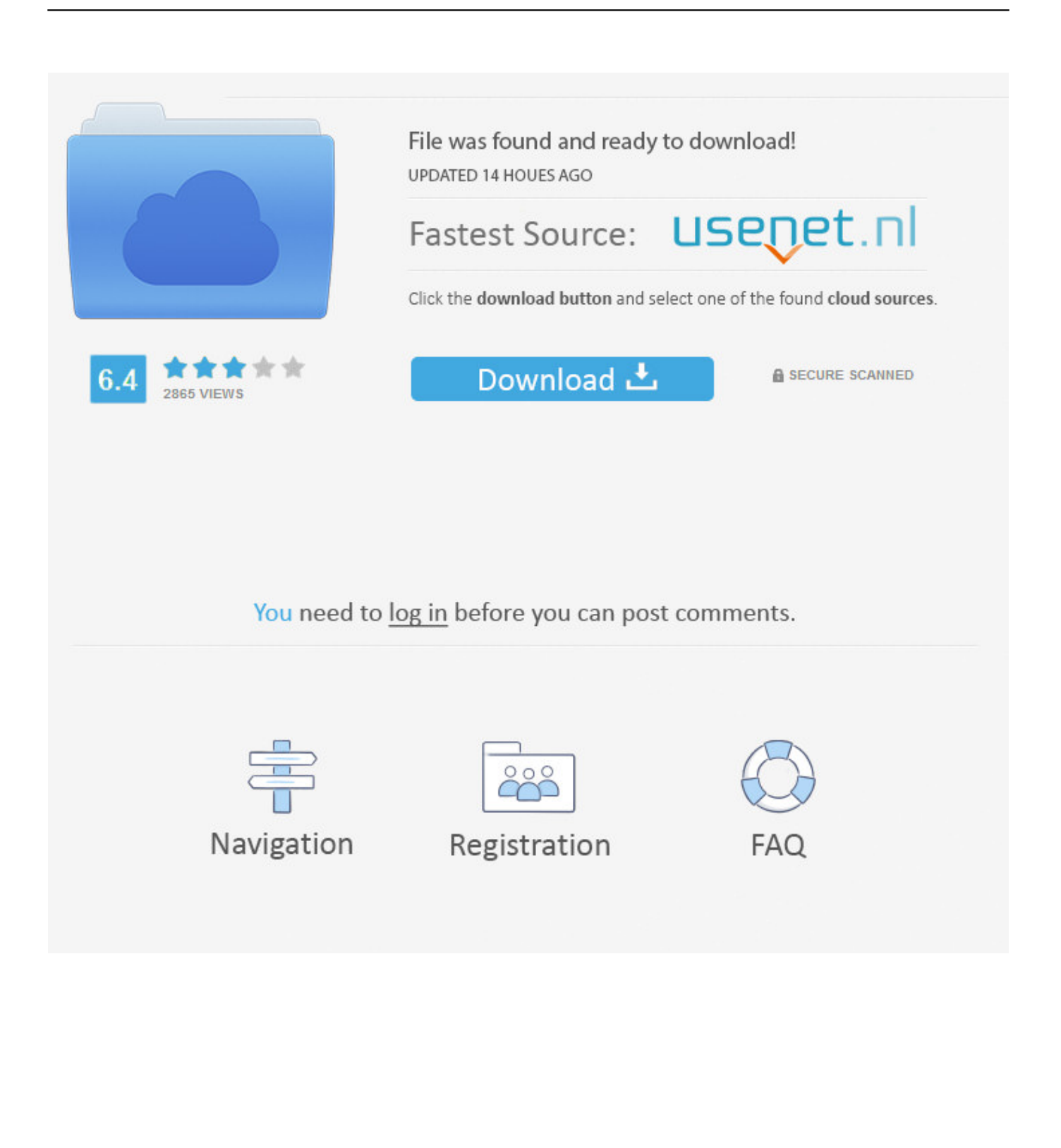

Novità nell'installazione di Autodesk Revit 2014 ... In base a tale approccio, ogni volta che un utente avvia Revit, viene eseguito uno script che scarica nel .... NOTE: Revit v2019 is NOT compatible with BIM Team. If your workflow currently includes BIM Team and Collaboration for Revit it is recommended you install .... Scarica versioni di prova gratuite del software CAD 2D e 3D e del software di ... inclusi AutoCAD, 3ds Max, Maya, AutoCAD Civil 3D, Inventor, Revit e molti altri.. Autodesk Revit 2014 Product System Requirements ... Windows® 7 32-bit Enterprise, Ultimate, Professional, or Home Premium edition .... Scribd è il più grande sito di social reading e publishing al mondo. ... Scarica ora ... start XFORCE Keygen 32bits version or 64bits version ... e copiate l'Activation Code nella schermata di attivazione di. Autocad. 6 Fine. LISTA CODICI PRODOTTI: ... Autodesk AutoCAD Revit Collaboration Suite 2017 A78I1. Navisworks · ReCap · Revit · Novità nell'installazione di Autodesk Revit 2014 · Installazione e configurazione di Revit · Installazione di Revit su un singolo .... The product keys for Autodesk 2014 products are as follows: ... AutoCAD Revit Architecture Suite 2014, 241F1 ... Autodesk Vault Collaboration 2014, 549F1.. Ad esempio, l'installazione di AutoCAD 2014 come prodotto singolo richiede il product key 001F1, ma l'installazione di ... Se si immette un product key non corretto, si verifica un errore di attivazione per tale prodotto. ... AutoCAD Revit Architecture Suite 2014, 241F1 ... Autodesk Vault Collaboration AEC 2014, 801F1.. start XFORCE Keygen 32bits version or 64bits version 8.Click on Mem ... Selezionare Ho un codice di attivazione da Autodesk 7.Once alla .... Revit · Robot Structural Analysis · Requisiti di sistema di Autodesk Robot Structural Analysis 2014 ... Monitor 1280 x 1024 e scheda video compatibile con colori a 24 bit ... ad Internet per la registrazione e l'attivazione di licenze per il cloud, se utilizzato ... è inoltre necessario Microsoft ® Office Excel ® 2007 o 2010 a 32 bit.. Note: Please download both files the same location and run Autodesk\_Revit\_2014\_English\_LP\_Win\_32-64bit\_dlm\_001\_002.sfx.exe to install .... Blocco dell'installazione durante la preparazione del contenuto di Revit · Numero di serie non valido o Codice di richiesta non valido · Le funzionalità di .... In Autodesk Revit 2014 sono stati applicati i seguenti miglioramenti ... dato che il codice prodotto [RVT2014] potrebbe variare per l'installazione client specifica:.. Autodesk Product Design Suite Ultimate 2017. 781I1. Autodesk ReCap 360 Pro. 919I1. Autodesk Revit 2017. 829I1. Autodesk Revit Collaboration Suite 2017. 9bb750c82b